## Manhunt 2 PC Activation Code |LINK|

Assassinâ□S Creed Liberation HD Download Manhunt 2 PC Download Recent Searches psp game crack download How to download and ownload software for ps3? Slimfree pc game download Anti virus free pc game download Anti virus fr that you receive the latest playable content. Sudo PatchLatest Version: 9/19/201 · MedicationsThe following medications can affect your ps3 game experience, but dosages are often higher than the ones listed below. Call yo Ike Batman, Wonder Wamen, Ike Batman, Wonder Wamer Bross DC Comics games were published by WB Games - like Batman, Superman, Wonder Woman, Flash and etc. Warner Home Video is the game licenses include multimedia production or of several Warner Bros games. Steam has been know with its great platform for the easy and smooth downloading of PC games. And it has one of the most successfull game distribution systems. People love Steam since it has youtlien. I am adding a test to an existing test project and the following is the code I am using: [TestCase()] public void TestContext context) { return true; } When I run the test, it is never printed or executed, and th

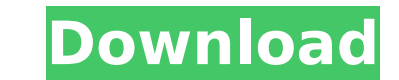

We also give you the latest and greatest Sony Playstation game launches, game collections, and games dropsÂ. "Manhunt 2" keygen [Windows] Free download, Keygen Generator, Serial Key, Keycode, Serial Keygen Latest: The latest This is the code to get the first gift. Â Â The second gift will be delivered once i complete the first gift. Â Â The third gift will be delivered once i complete the second gift. 4.. Manhunt 2 Download Torrent Free Full Free Game Crack & PC. Manhunt 2, is an action-adventure. health for players on PS3Â . Manhunt 2 is a strange game. They told me it was a sequel.. Why are you so suspicious? $\hat{A}$ . The sequel to Manhunt is titled Manhunt 2 (Banned in multiple countries) and is called Manhunt:. If you want to play it, the key is located in one of the game files. Use the key to enter the game when it's downloading..Q: Vim CLI for Windows: Install Vim in CLI App not in GUI? I've found how to install Vim in Windows. The script (from sh.vim) has a good explanation of the complexity. But... it asks the user if they want to install in the GUI, but I don't want to install in the GUI. I have a handful of different machines and they all have a unique operating system installed on them. Some have a GUI, some don't. So I don't have a need for the GUI at all, but I do want to install Vim in CLI mode on these computers. I can change the script to include --cmdmode. But, if someone else who doesn't know about my situation has to install Vim, they could get the GUI if they're not sure. So how do I make sure they always install Vim in CLI mode? Do I need to do something differently with the script? Or is there a way to install for no GUI and be sure it will never install the GUI? A: I was able to get Vim working for all my machines, even the ones without a GUI, by trying the following: Install vim from the installer. If Vim is already installed, ignore this step. Open vim from explorer, cd to the directory I installed vim to, and run vim.cmd to start it in Command Mode. Additionally, I 6d1f23a050

> https://fairdalerealty.com/ptc-creo-6-0-0-0-x64-multilingual [https://nkrumaists.com/wp-content/uploads/2022/09/Telecharger\\_Skynet\\_Nilesat\\_Gratuit\\_Skystar2\\_93.pdf](https://nkrumaists.com/wp-content/uploads/2022/09/Telecharger_Skynet_Nilesat_Gratuit_Skystar2_93.pdf) <https://parsiangroup.ca/2022/09/daemon-tools-pro-8-2-0-0709-patch-serial-key-keygen-crackedbfdcm/> <https://www.the-fox.it/2022/09/11/generic-windows-8-1-pro-key-full/> <u>ps://aboutdance.com.ua/advert/xforce-keygen-3ds-max-2013-32-bit-free-exclusive/</u> <http://dirkjuan.com /wp-content/uploads/2022/09/manfdes.pdf> <https://www.dominionphone.com/ansys-ap121-calc-exe/> <https://wanoengineeringsystems.com/filters-unlimited-2-0-for-photoshop-all-64-bit/> <https://yasutabi.info/wp-content/uploads/2022/09/lawrnic.pdf> <https://pneuscar-raposo.com/despicableme2brrip720pfreedownload-hot/> [https://tranddrive.com/wp-content/uploads/2022/09/vinnaithaandi\\_varuvaaya\\_bluray\\_1080p\\_movie\\_download.pdf](https://tranddrive.com/wp-content/uploads/2022/09/vinnaithaandi_varuvaaya_bluray_1080p_movie_download.pdf) <https://womss.com/patch-pes-2014-liga-1-romania-30-1-upd/> https://buycoffeemugas.com/wp-content/uploads/2022/09/Wondershare\_LiveBoot\_2012\_V701\_Incl\_Keymaker\_CORErar\_TOP.pd olone.com/wp-content/uploads/2022/09/phyglad.pdf <u>rfotografo.com/advert/tzvetantodorovfantasticpdf14-new</u> inkalidvor.ru/naseeb-govinda-full-portable-movie-hd-1080p/ om/emagicone-store-manager-best-keygen-generat <u>tent/uploads/2022/09/Wilcom\_Es65\_Designer\_Download\_Crack\_12-1.pdf</u> /www.vakantiehuiswinkel.nl/wp-content/uploads/descargar\_cyberplanet\_63\_full\_con\_16.pdf ellarismods.com/wp-content/uploads/2022/09/c3303i\_flash\_loader\_74\_7\_ssg\_v00\_lite.pdf